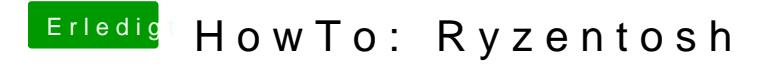

Beitrag von ralf. vom 4. Februar 2020, 10:17

Diese Notebook-Grafik wird leider nicht von Macos unterstüzt.